## Build a City

SOL: C/T 6-8.3, C/T 6-8.4, C/T 6-8.5, C/T 6-8.9

**Objective:** Use Google Sketchup and the 3D warehouse to create a city with some of the tallest buildings in the world.

## Build a city:

- Download the following buildings  $\bullet$ 
	- 1. Burj Khalifa
	- 2. Makkah Royal Clock Tower
	- 3. Taipei 101
	- 4. Shanghai World Financial Center
	- 5. International Commerce Center
	- 6. Petronas Towers
	- 7. Nanjig Greenland Financial
	- 8. Willis Tower
	- 9. Kingkey 100
	- 10. Guangzhou International Finance Center
- Add 5 other city buildings
- Build city roads using Sketchup

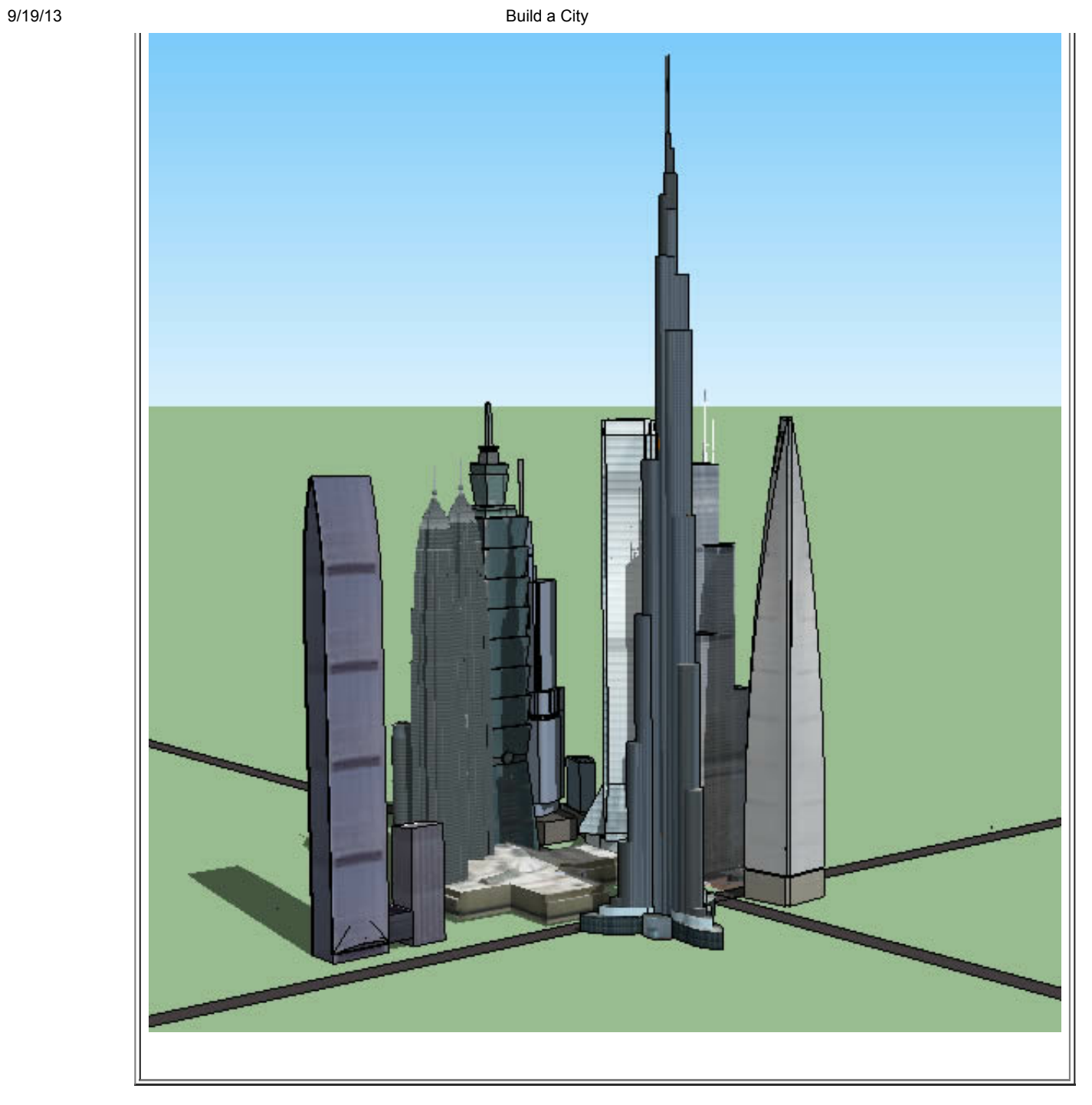